### **New add-on for geoprocess**

06/27/2014 04:33 AM - Francisco Díaz Carsí

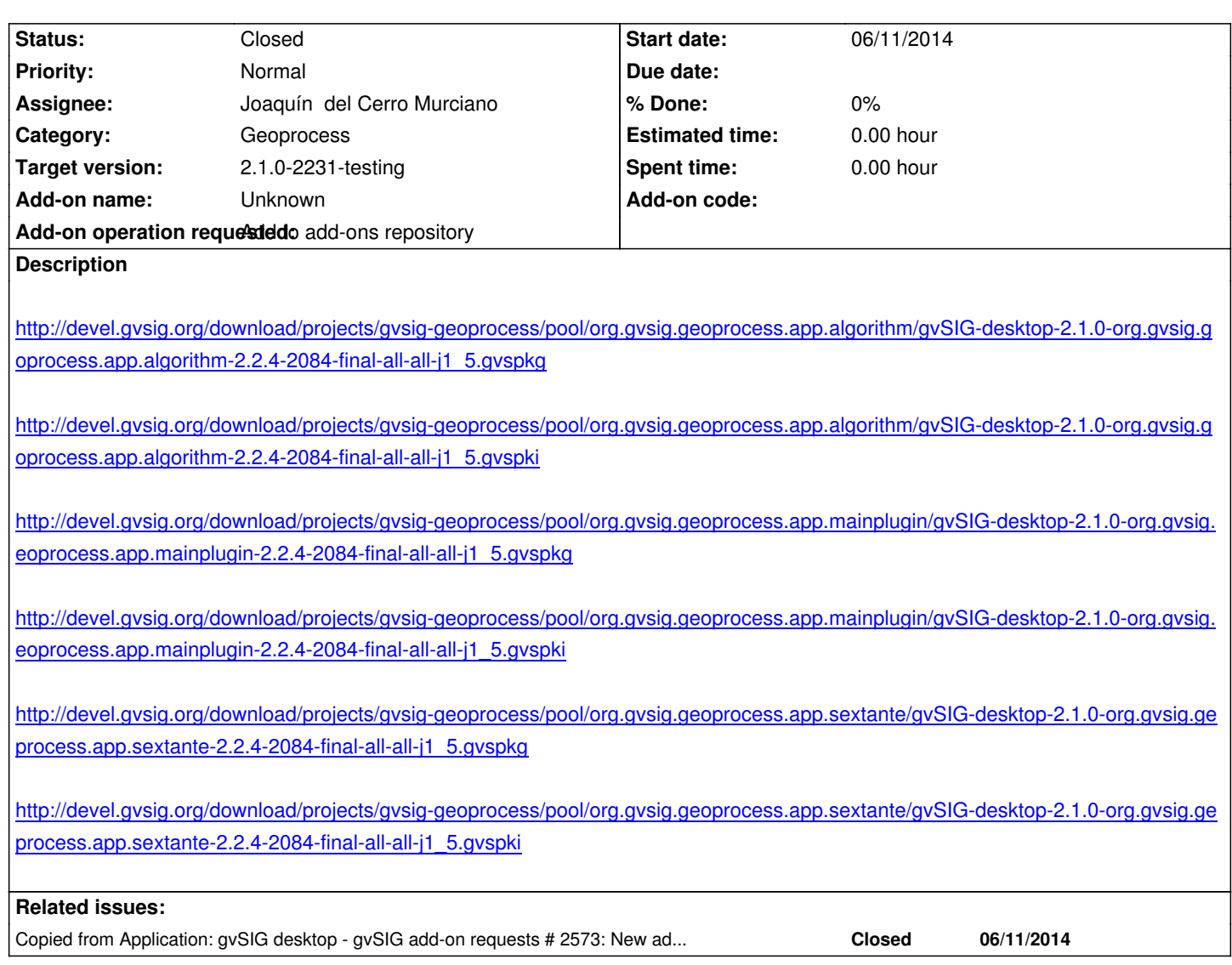

## **History**

# **#1 - 06/27/2014 04:33 AM - Francisco Díaz Carsí**

*- Copied from gvSIG add-on requests #2573: New add-on for geoprocess added*

# **#2 - 06/30/2014 04:25 AM - Álvaro Anguix**

*- Target version set to 2.1.0-2231-testing*

## **#3 - 07/02/2014 04:17 AM - Álvaro Anguix**

*- Status changed from New to Closed*